La impresora

Arturo Torres Molina

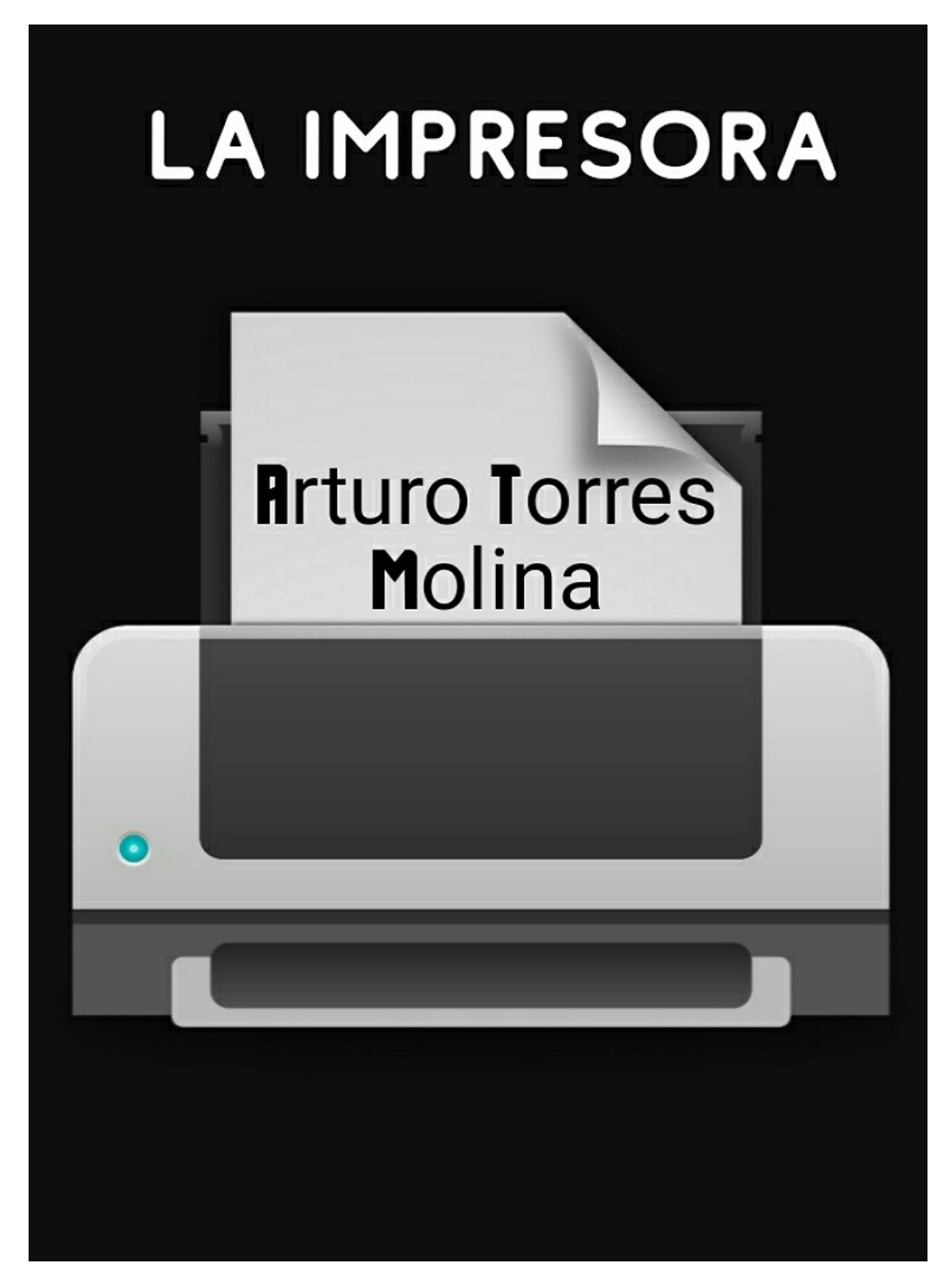

## Capítulo 1

Eran las tres de la tarde de un jueves. Había una computadora disponible en el único internet abierto en esa calle. El lugar estaba lleno de estudiantes de una preparatoria cercana y la mayoría editaba trabajos finales. Josefina llegó con mucha prisa, vio aquella computadora y se sentó sin saludar al encargado del lugar. Ya sentada, abrío uno de sus correos y buscó un archivo que desde hace mucho tiempo guardaba y que hasta ese momento le sería útil. Vio el documento, lo leyó, le fue haciendo unas correcciones y quedó conforme con el resultado final.

Luego dirigió su mirada al mostrador y levantó la mano para que el encargado la viera, y así pedir la impresión del archivo, pero no le hizo caso. «¡Muchacho, muchacho!» dijo varias veces casi gritando, y como no tuvo respuesta, se fue directo al mostrador para pedir su impresión. «Okey, muchacha, si va <sup>a</sup> ser <sup>a</sup> blanco y negro nomás mándala <sup>a</sup> la número dos», le dijo. Josefina se regresó <sup>a</sup> donde estaba y siguió las instrucciones que le dieron. Después de un ratito volvió al mostrador para buscar su hoja entre un montón de impresiones más, aunque no encontró la suya. Desesperada, se olvidó de los buenos modales y le dijo de mal modo al encargado: «Oye, de favor te encargo mi hoja». «Ya ahí está todo lo que se mandó, muchacha, fíjate bien si la enviaste <sup>a</sup> la dos», respondió, tampoco de muy buen modo.

De nueva cuenta, Josefina revisó con detalle el menú de impresiones para comprobar si estaba haciendo bien los pasos. No encontró errores, y otra vez hizo el intento de imprimir. A pesar de sus nervios tuvo un poquito de paciencia y miró cómo salían las hojas que otros mandaban. Después, nuevamente se paró <sup>a</sup> revisar. No estaba su documento, sólo había trabajos escolares. Resignada, volvió por una última vez <sup>a</sup> la computadora y le cambió unos detalles al archivo. Lo mandó <sup>a</sup> la impresora <sup>e</sup> hizo todos los pasos conocidos, pero entre todo el montón de hojas no encontró lo que buscaba y por mero coraje se fue sin pagar. Ni el encargado se dio cuenta de que Josefina se salió.

Cada estudiante seguía al pendiente de sus trabajos finales y constantemente se levantaban para recoger las impresiones. Aunque de pronto algo salió mal. «Oye, no encuentro mi archivo» era la frase que más se empezó <sup>a</sup> repetir, seguida de «alguien imprimió lo mismo varias veces». Por fin, el texto de Josefina vio la luz, y ahora, otra vez la impresora había fallado, pero imprimiendo su documento muchas veces. Unos no le dieron importancia al escrito, y otros sí lo empezaron <sup>a</sup> leer. En mayúsculas, esto decía el archivo:

PENSÉ QUE NUNCA HARÍA PÚBLICO ESTE ESCRITO, PERO TODO HA SALIDO TAN MAL QUE NO ENCUENTRO OTRO REMEDIO. YO CREÍ MUY EN EL FONDO QUE SI LLEGABA ESTE MOMENTO NO IBA A TENER LA FUERZA NI PARA HACER UNA NOTA DE DESPEDIDA Y POR ESO TENÍA ARRUMBADO ESTE TEXTO, PARA IMPRIMIRLO EN CASO DE EMERGENCIA.

YA NO PUEDO CON LA TORTURA DE DESPERTAR CADA DÍA. NO PUEDO VIVIR SABIENDO QUE MIS HIJOS VEN A ALGUIEN QUE SE PARECE A SU MAMÁ, PERO QUE LO ÚNICO QUE TIENE ES LA MISMA CARA, PORQUE ESO ES LO QUE PASA CUANDO ME VEN: VEN A OTRA PERSONA. ESO NO ES JUSTO PARA ELLOS, NI ES JUSTO PARA MÍ, NI PARA TI, MIGUEL.

HOY NO SÉ LO QUE HAGO, COMO DESDE HACE MUCHO TIEMPO. DE LO ÚNICO QUE ESTOY SEGURA ES QUE YA NO QUIERO SEGUIR EXISTIENDO. PENSABA DEJAR UNA NOTA A TODOS LOS QUE QUISE, AUNQUE EN MI ÚLTIMO ACTO EN VIDA NI ESO ME SALIÓ BIEN. POR ESO SOLAMENTE TE ESCRIBO A TI, MIGUEL. LOS QUIERO MUCHO Y ESPERO QUE ME PERDONEN.

Todos los que estaban en ese internet quedaron congelados. El silencio se apoderó del lugar por un instante, hasta que los alumnos y el encargado salieron <sup>a</sup> la calle con mucha angustia, intentando encontrar <sup>a</sup> Josefina, pero la búsqueda fue inútil. Josefina ya no sufría; los demás sí.